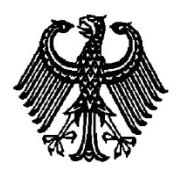

# **BUNDESPATENTGERICHT**

17 W (pat) 44/15

\_\_\_\_\_\_\_\_\_\_\_\_\_\_\_ **(Aktenzeichen)**

…

Verkündet am 18. Dezember 2018

…

# **BESCHLUSS**

**In der Beschwerdesache**

**betreffend die Patentanmeldung 10 2008 007 579.5**

hat der 17. Senat (Technischer Beschwerdesenat) des Bundespatentgerichts auf die mündliche Verhandlung vom 18. Dezember 2018 unter Mitwirkung des Vorsitzenden Richters Dipl.-Phys. Dr. Morawek, der Richterin Eder, des Richters Dipl.-Ing. Baumgardt und des Richters Dipl.-Phys. Dr. Forkel

beschlossen:

Die Beschwerde wird zurückgewiesen.

#### **Gründe**

**I.**

Die vorliegende Patentanmeldung wurde am 1. Februar 2008 beim Deutschen Patent- und Markenamt eingereicht. Sie trägt die Bezeichnung

"Client-Vorrichtung und Server-Vorrichtung".

Die Anmeldung wurde durch Beschluss der Prüfungsstelle für Klasse G06F des Deutschen Patent- und Markenamtes in der Anhörung vom 17. September 2015 zurückgewiesen. Zur Begründung führte die Prüfungsstelle aus, dass der Gegenstand des (damaligen) Patentanspruchs 1 auf keiner erfinderischen Tätigkeit beruhe.

Gegen diesen Beschluss ist die Beschwerde der Anmelderin gerichtet.

Die Anmelderin stellte den Antrag,

den angegriffenen Beschluss aufzuheben und das nachgesuchte Patent mit folgenden Unterlagen zu erteilen:

gemäß Hauptantrag mit Patentansprüchen 1–8 vom 14.12.2018 (dort bezeichnet mit "Hilfsantrag I"),

Beschreibung Seiten 1–11 und 4 Blatt Zeichnungen mit Figuren 1, 2, 3a–c, 4, jeweils vom Anmeldetag;

gemäß Hilfsantrag mit Patentansprüchen 1–8 vom 14.12.2018 (dort bezeichnet mit "Hilfsantrag II"), im Übrigen wie Hauptantrag.

Im Prüfungsverfahren vor dem Deutschen Patent- und Markenamt wurde auf die **Druckschriften** 

**D1: PORTER, Adam [et al]: Techniques and processes for improving the quality and performance of open-source software, 2006; In: Software Process: Improvement and Practice, Vol. 11 (2) 163–176; DOI: 10.1002/ spip.260;**

**D2: JANG, Soobaek; GREEN, Tonja M.: Best Practices on Delivering A Wiki Collaborative Solution for Enterprise Applications; In: Collaborative Computing: Networking, Applications and Worksharing, 2006. Collaborate-Com 2006. International Conference on; Seiten 1–9; 17 – 20 Nov. 2006; DOI: 10.1109/COLCOM.2006.361852;**

**D3: STAMEY, John; RICHARDSON, Trent: Middleware development with AJAX; In: Journal of Computing Sciences in Colleges, Vol. 22 (2) 281–287, Dezember 2006, ISSN: 1937–4771; [online] URL: http://dl.acm.org/citation.cfm?id=1181948 [abgerufen: 20.09.2012];**

**D4: Bo LEUF; Ward CUNNINGHAM: The Wiki Way: Quick Collaboration on the Web, Chapter 4: Using Wiki; Addison-Wesley Longman; 2001; Seiten 73–**

**120; ISBN: 020171499X; [online] http://www.foo.be/docs-free/WikiWay\_04.pdf [abgerufen am 20.09.2012];**

**D5: SUSSMAN, D.; WebDAV: a panacea for collaborative authoring?, 1999, In: MultiMedia, IEEE, Vol. 6 (2) 76–79; DOI: 10.1109/93.771375;**

**D6: WHITEHEAD, E J JR: World Wide web distributed authoring and versioning (WebDAV): an introduction; 1997, In: ACM StandardView Magazine, Vol. 5 (1) 3–8; DOI: 10.1145/253452.253458**

und

**D7: BERLIN, Daniel; ROONEY, Garrett: Practical subversion. Apress, 2006, Seiten 1–5.**

**URL:**

**[https://buildrelease.googlecode.com/hg/Trunk/BreBooks/Practical%20Sub](https://buildrelease.googlecode.com/hg/Trunk/BreBooks/Practical%20Sub%0bversion%20Second%20Edition.pdf) [version%20Second%20Edition.pdf](https://buildrelease.googlecode.com/hg/Trunk/BreBooks/Practical%20Sub%0bversion%20Second%20Edition.pdf) [abgerufen am 9.6.2015]**

hingewiesen.

Vom Senat wurde zusätzlich die Druckschrift

## **D8: US 7 000 184 B2**

ermittelt.

Zu den Einzelheiten wird auf die Akte verwiesen.

Der geltende Patentanspruch 1 gemäß **Hauptantrag**, hier mit einer möglichen Gliederung versehen, lautet:

- **M1** Client-Vorrichtung, die ausgebildet ist, über ein Kommunikationsnetzwerk mit einer entfernten Server-Vorrichtung, auf der ein Visualisierungsprogramm abläuft, zu kommunizieren, wobei die Client-Vorrichtung folgende Merkmale umfasst:
- **M2** eine Empfangseinrichtung (101) zum Empfangen einer Kopie des Visualisierungsprogramms über das Kommunikationsnetzwerk;
- **M3** eine Prozessoreinrichtung (103) zum Durchführen einer Änderung in der Kopie des Visualisierungsprogramms; und
- **M4** eine Sendeeinrichtung (105) zum Aussenden der Änderung in Echtzeit über das Kommunikationsnetzwerk zu der entfernten Server-Vorrichtung, die dazu ausgebildet ist, Informationen über eine Mausbewegung oder über eine Tastatureingabe als die Änderung auszusenden,
- **M5** wobei die Sendeeinrichtung (105) oder die Empfangseinrichtung (101) ausgebildet ist, eine Echtzeitverbindung über das Kommunikationsnetzwerk aufzubauen oder aufrechtzuerhalten.

Der Patentanspruch 1 gemäß **Hilfsantrag** unterscheidet sich von Patentanspruch 1 gemäß Hauptantrag durch die Merkmale **M6**, **M7** und **M8**, die auf die Merkmale **M1** bis **M5** folgen sollen, d. i.

**M6** "wobei das auf der Server-Vorrichtung ablaufende Visualisierungsprogramm mittels der Client-Vorrichtung geändert wird,"

- **M7** "wobei die Kopie des Visualisierungsprogramms als Basis zur Durchführung der Änderung in dem Visualisierungsprogramm dient, und"
- **M8** "wobei die Änderung in Echtzeit zu der Server-Vorrichtung übertragen wird, woraufhin das auf der Server-Vorrichtung ablaufende Visualisierungsprogramm geändert wird."

Zu den übrigen Patentansprüchen und den weiteren Einzelheiten wird auf die Akte verwiesen.

Die Anmelderin trägt vor, dass gemäß dem Gegenstand der Anmeldung ein in einer verteilten Systemumgebung tatsächlich ablaufendes Visualisierungsprogramm online – und zwar in Echtzeit – überarbeitet bzw. geändert werden könne. Laut Patentanspruch 1 gemäß Haupt- bzw. Hilfsantrag werde die vom Nutzer vorgenommene Änderung konkretisiert als Information über eine Mausbewegung oder Tastatureingabe. Diese Information werde über ein Netzwerk in Echtzeit vom Client an den Server übertragen.

Gegenüber dem eingeführten Stand der Technik sei der Gegenstand des jeweiligen Patentanspruchs 1 neu und beruhe auch auf erfinderischer Tätigkeit.

**II.**

Die Beschwerde wurde rechtzeitig eingelegt und ist auch sonst zulässig. Sie hat jedoch keinen Erfolg, da der jeweilige Gegenstand des Patentanspruchs 1 gemäß Haupt- und Hilfsantrag nicht auf erfinderischer Tätigkeit beruht (§ 1 Abs. 1 in Verbindung mit § 4 Satz 1 PatG).

**1.** Die vorliegende Patentanmeldung betrifft das Gebiet der Informationstechnologie (Offenlegungsschrift, [0001]) und bezieht sich v. a. auf das Ändern von Computerprogrammen, insbesondere von Visualisierungsprogrammen, im Client/ Server-Umfeld (Offenlegungsschrift, [0006]).

Laut Anmeldung bestehe die klassische Aufgabe einer Visualisierung von beispielsweise internen Zuständen einer elektronischen Vorrichtung oder von Prozessen darin, applikations- oder prozessspezifische Daten einer Automatisierungsanwendung darzustellen und dem Anwender die Möglichkeit zu geben, diese zu beeinflussen und damit steuernd und regelnd in die Automatisierungsanwendung einzugreifen. Dabei könne der Benutzer über eine grafische Darstellung innerhalb der Visualisierung unterlagerte Automatisierungsprozesse beobachten oder durch Eingabe von Werten bzw. das Betätigen von Bedienelementen diese Prozesse beeinflussen (Offenlegungsschrift, [0002]). Die Erstellung einer Visualisierung mit ihren Funktionalitäten erfolge heutzutage durch eine proprietäre – also herstellergebundene – Entwicklungsumgebung auf einem lokalen PC oder einem Server. Das habe den Nachteil, dass eine Veränderung oder eine Ergänzung der Visualisierung nur mit der proprietären Entwicklungsumgebung möglich sei, mit der sie erstellt worden sei. Daraus ergebe sich gleichzeitig die Festlegung auf das von der Entwicklungsumgebung unterstützte Betriebssystem. Sei die Visualisierung auf einem entfernten Server im Einsatz, so müsse diese nach jeder Modifikation erneut von einem Entwicklungsrechner aus auf den Server übertragen werden. Ferner seien die Veränderungen und Erstellungen der Visualisierung an den Ort gebunden, wo sich der lokale PC befinde, auf dem die Entwicklungssoftware laufe (Offenlegungsschrift, [0006]). Das geschilderte Problem gelte nicht nur für Visualisierungssoftware, sondern gleichermaßen für beliebige Computerprogramme in einem dezentralen System- bzw. Informationsszenario (Offenlegungsschrift, [0007]).

In einer besonderen Ausgestaltung betrifft die Anmeldung eine Web-basierte Entwicklungsplattform. Beispielhaft wird in den Absätzen [0039] und [0040] der Offenlegungsschrift das Laden einer auf dem Server bereitliegenden Web-Seite mit eingebetteten Script-Elementen beschrieben, wobei der Anwender mittels dieser Script-Elemente die auf dem Server liegenden Web-Seiten direkt auf dem Server online, also in Echtzeit, verändern kann.

Die der Anmeldung zugrunde liegende objektive **Aufgabe** sieht der Senat darin, ein Verfahren zur Entwicklung von Computerprogrammen in einer dezentralen Systemumgebung anzugeben, mit dem ein dort ablaufendes Visualisierungsprogramm online, und zwar in Echtzeit, überarbeitet werden kann.

Als **Fachmann**, der mit der Aufgabe betraut wird, die Entwicklung von Computerprogrammen in einer verteilten Systemumgebung zu verbessern, ist ein Diplom-Informatiker mit mehrjähriger Berufserfahrung in der Applikationsentwicklung anzusehen, der insbesondere über fundierte Kenntnisse auf dem Gebiet der Softwareentwicklung in einem verteilten Umfeld verfügt.

**2.** Der jeweilige Gegenstand des Patentanspruchs 1 gemäß Haupt- und Hilfsantrag beruht nicht auf erfinderischer Tätigkeit.

**2.1** Zur Lehre des Patentanspruchs 1

Zur Lösung der oben genannten Aufgabe schlägt der Patentanspruch 1 gemäß Hilfsantrag, der sämtliche Merkmale des Patentanspruchs 1 gemäß Hauptantrag beinhaltet, eine Client-Vorrichtung vor, die ausgebildet ist, über ein Kommunikationsnetzwerk mit einer entfernten Server-Vorrichtung zu kommunizieren, auf der ein Visualisierungsprogramm abläuft (Merkmal **M1**).

Die Client-Vorrichtung umfasst eine Empfangseinrichtung, mit der über das Kommunikationsnetzwerk eine Kopie des Visualisierungsprogramms empfangen werden kann (Merkmal **M2**).

Weiterhin beinhaltet sie eine Prozessoreinrichtung zur Durchführung einer Änderung in der Kopie des Visualisierungsprogramms (Merkmal **M3**).

Ferner verfügt die beanspruchte Client-Vorrichtung über eine Sendeeinrichtung, mit der die vorgenommene Änderung in Echtzeit über das Kommunikationsnetzwerk zur entfernten Server-Vorrichtung übertragen werden kann. Als Änderung werden Informationen über eine Mausbewegung oder Tastatureingabe übermittelt (Merkmal **M4**). Entsprechend dem Vortrag der Anmelderin ist Merkmal **M4** so zu verstehen, dass die zur Durchführung von Änderungen am Visualisierungsprogramm notwendigen Mausbewegungen und Tastatureingaben vom Client entgegengenommen und unmittelbar über ein Netzwerk an den Server übertragen werden. Insoweit ähnelt die beanspruchte Client-Vorrichtung einer textbasierenden Konsole mit direkter, echtzeitfähiger Verbindung zum Server. Die Übertragung irgendeiner Code-Änderung, die wie allgemein üblich zuvor mittels Mauszeiger und/oder Tastatur lokal am Client vollzogen worden ist, ist in Merkmal **M4** nicht gemeint.

Sende- oder Empfangseinrichtung sind dazu ausgelegt, über das Kommunikationsnetzwerk eine Echtzeitverbindung aufzubauen oder aufrechtzuerhalten (Merkmal **M5**).

Mit den Merkmalen **M6**, **M7** und **M8** wird im Wesentlichen klargestellt, dass das auf der Server-Vorrichtung ablaufende Visualisierungsprogramm mittels der Client-Vorrichtung geändert wird, wenn Änderungen in Echtzeit zur Server-Vorrichtung übertragen werden. Dabei soll die Kopie des Visualisierungsprogramms die Grundlage für die Durchführung der Änderung in dem Visualisierungsprogramm bilden.

**2.2** Zur Beurteilung der beanspruchten Lehren ist die Druckschrift **D8** von besonderer Bedeutung.

Die Druckschrift **D8** befasst sich mit einem Verfahren bzw. System zum clientseitigen, visuellen Editieren von Webseiten in einer verteilten Systemumgebung wie dem World Wide Web. Das offenbarte Verfahren ist im Wesentlichen als Webbzw. WYSIWYG-Editor ("what you see is what you get"-Editor) implementiert, der in einer Browser-Anwendung abläuft, ohne dass zusätzliche Software installiert werden muss (Spalte 1, Zeilen 17 bis 23). Das Verfahren beruht auf der Erstellung editierbarer Webseiten ("editable web pages"), die z. B. aus dem Internet in den Browser eines Client-Rechners geladen und dort bearbeitet werden können. Zur Durchführung des Verfahrens sind weder besondere Plug-Ins noch Applets notwendig (Spalte 2, Zeilen 57 bis 65).

Damit führt die Druckschrift **D8**, die als nächstliegender Stand der Technik anzusehen ist, den Fachmann zu einer Systemanordnung, die einen Mechanismus zur Erstellung von Webseiten, basierend auf einem Web-Editor bereitstellt (Abstract; Spalte 4, Zeilen 48 bis 54, siehe "... application server 102 provides web site creation ..."; "The invention can be used, however for user editing of any web page …" u. a.). Die Webseiten der Druckschrift **D8** entsprechen den anspruchsgemäßen Visualisierungsprogrammen, d. h. Computerprogrammen zur optischen Veranschaulichung bzw. grafischen Darstellung von Informationen. Die bekannte Systemanordnung umfasst eine Mehrzahl von Client-Rechnern (Fig. 1; siehe "User" 120, 122; "Customer Handheld" 134; "Customer" 130, 132), die mit einem entfernten Applikationsserver 102 über ein Netzwerk 100 (Spalte 4, Zeilen 36 bis 41; siehe LAN, WAN oder Internet) kommunizieren. Applikationsserver 102 stellt Dienste zur Erstellung, Wartung und Unterbringung von Websites bereit, zu denen die Webseiten einzelner Anbieter 110, 112 ("business entity groups") gehören (Spalte 4, Zeilen 48 bis 50). Damit offenbart die Druckschrift **D8** auch Visualisierungsprogramme (nämlich in Gestalt von Webseiten), die auf einem Server abgelegt sind und dort "ablaufen". Merkmal M1 ist sonach erfüllt.

Applikationsserver 102 beherbergt eine *Web Site Manager-*Anwendung, über die ein Nutzer eines Client-Rechners in den Modus zum Editieren diverser Websites gelangt. Die editierbaren Websites mit den zugehörigen Webseiten sind Kopien der jeweiligen "live" Websites, die der Öffentlichkeit zugänglich sind. Editierbare und "live" Websites sind auf dem Applikationsserver 102 getrennt voneinander gespeichert. Um Veränderungen an den Webseiten einer Website vornehmen zu können, kann der Nutzer des Client-Rechners eine Kopie der ausgewählten Webseite per Mausklick auf eine Menüschaltfläche des *Web Site Managers* zur Vorschau in seinen Browser herunterladen (Fig. 3; Fig. 4; Spalte 5, Zeile 60 bis Spalte 6, Zeile 8). Der Fachmann wird in der Druckschrift **D8** mitlesen, dass der Client-Rechner des Nutzers zur Durchführung der genannten Verfahrensschritte, insbesondere für den Download von Webseiten über eine geeignete Empfangseinrichtung, z. B. eine Netzwerkkarte, einen WLAN-Adapter o. ä. verfügen muss. Merkmal **M2** geht damit aus der Druckschrift **D8** hervor.

Entsprechend den Figuren 5A, 5B, 6 und 7 kann der Nutzer die herunter geladene Kopie der Webseite editieren und Veränderungen insbesondere am Layout Design und an den jeweils dargestellten Inhalten durchführen (Spalte 6, Zeile 21 bis Spalte 7, Zeile 5). Dass die Edit-Funktion nur dann erfolgreich ausgeführt werden kann, wenn der verwendete Client-Rechner mit entsprechenden Datenverarbeitungsmitteln, z. B. einem Prozessor ausgestattet ist, ist trivial (Merkmal **M3**).

Die einzelnen Editier-Schritte, z. B. die Texteingabe mittels Tastatur (Spalte 7, Zeilen 6 bis 11) oder die Auswahl eines Layout Designs (Spalte 6, Zeilen 21 bis 26) in den jeweiligen Ansichten des Web Site Managers werden per Mausklick auf "OK" Schaltflächen abgeschlossen, wodurch die gewünschten Änderungen zusammen mit weiteren Informationen (z. B. Kennzeichner von Webseite und Website) über das Netzwerk 100 zum entfernten Applikationsserver 102 übertragen werden (Spalte 7, Zeilen 40 bis 50; Spalte 3, Zeilen 45 bis 49). Java Server Pages, DHTML (d. i. dynamisches HTML) und JavaScript bilden hierbei die Grundlage für die Auswertung von Benutzerinteraktionen (z. B. Mausklicks) und ein WYSIWYG Feedback in nahezu Echtzeit (Spalte 7, Zeile 64 bis Spalte 8, Zeile 14; siehe "in essentially real time"; Spalte 18, Zeilen 39 bis 41; Spalte 19, Zeile 16 bis Spalte 20, Zeile 9). Im Übrigen können im Editier-Modus auch horizontale Mausbewegungen ("mouse-in and mouse-out") erkannt und verarbeitet werden, wodurch weitere Aktionen ausgelöst werden (Spalte 18, Zeilen 42 bis 44). Dass clientseitig noch eine geeignete Netzwerkschnittstelle als "Sendeeinrichtung" vorgesehen ist, ist mithin selbstverständlich.

Zwar geht somit aus der Druckschrift **D8** das Aussenden von Änderungen an einer Webseite und deren Wiedergabe in Echtzeit durchaus hervor, wobei die Änderungsinformationen mittels Tastatureingaben erzeugt worden sind (z. B. an editierbaren Textfeldern, den "editable cells"), jedoch werden die am Client vorgenommenen (einzelnen) Tastatureingaben nicht direkt und in Echtzeit an den entfernten Server übertragen, sondern die Übertragung der Änderungsinformationen muss benutzerseitig erst durch eine Aktion bestätigt und ausgelöst werden (Spalte 7, Zeilen 40 bis 50; Mausklick auf "OK" Button). Merkmal M4 ist damit nur teilweise in der Lehre der Druckschrift **D8** verwirklicht.

Aus der Tatsache, dass die in der Druckschrift **D8** an einer Webseite vorgenommenen Änderungen dem Nutzer in nahezu Echtzeit wiedergegeben werden können (Spalte 8, Zeilen 9 bis 14; Spalte 3, Zeilen 53 bis 57: "... to show her immediately the effect of the edit submitted.") wird klar, dass zwischen Client-Rechnern und Applikationsserver 102 echtzeitfähige Kommunikationsverbindungen aufgebaut und aufrechterhalten werden müssen (Merkmal **M5**).

Weiterhin werden im System der Druckschrift **D8** Web- bzw. Visualisierungsseiten clientseitig im Browser verändert (Spalte 3, Zeilen 27 bis 34 u. a.), wobei die Änderungen aber nicht an den "live" Webseiten, sondern an deren Kopien vorgenommen werden (Spalte 5, Zeile 60 bis Spalte 6, Zeile 8). Die Merkmale **M6** und **M7** sind somit erfüllt.

Ferner wird in der Druckschrift **D8** darauf hingewiesen, dass der beschriebene WYSIWYG-Editor in Echtzeit Feedback geben kann (Spalte 8, Zeilen 9 bis 14), was eine Übertragung der gewünschten Änderungen an den Applikationsserver 102 und deren Durchführung an den Webseiten in Echtzeit voraussetzt (Merkmal **M8**).

**2.3** Die Würdigung dieses Materials aus dem Stand der Technik ergibt, dass der mit dem jeweiligen Patentanspruch 1 gemäß Haupt- und Hilfsantrag beanspruchte Gegenstand mit all seinen Merkmalen für den Fachmann nahegelegen hat.

Von der Lehre der Druckschrift **D8** unterscheidet sich die jeweilige Lehre nach dem Patentanspruch 1 gemäß Haupt- und Hilfsantrag im Wesentlichen nur noch dadurch, dass nicht die durch eine Benutzerinteraktion per Mausklick abgeschlossenen Texteingaben als Änderungsinformationen an die Anwendung auf dem Server geschickt werden, sondern jede einzelne Tastatureingabe an einem editierbaren Textfeld ("editable cell") direkt an den Server übertragen und dort an Skripten übergeben wird, welche serverseitig mit Hilfe einer geeigneten Skriptsprache ausgeführt werden (restlicher Teil von Merkmal **M4**).

Es liegt jedoch im Bereich des Wissens des Fachmanns, dass in Webseiten eingebundene dynamische Inhalte, wozu auch editierbare Felder zur Texteingabe gehören, lediglich mit Hilfe von Skripten funktionieren, die mit der entsprechenden Skriptsprache ausgeführt und interpretiert werden, was einerseits (wie in der **D8**) auf Seiten des Clients und andererseits (alternativ zur **D8**) auf Seiten des Servers geschehen kann. Denn es gehört zum Grundwissen des Fachmanns, dass bei Techniken zur Anwendung von Skripten in einem verteilten System Alternativen zur Verfügung stehen, die jeweils bekannte Vor- und Nachteile aufweisen.

Der Fachmann kann die per Tastatur eingegebenen Änderungsinformationen zum einen (wie in der **D8**) an JavaScript Elemente übergeben (vgl. **D8** Spalte 18, Zeilen 38 bis 41), damit die Textfelder clientseitig geändert und validiert werden (z. B. in Hinblick auf Beschränkungen in der Schriftformatierung und im Textumfang; vgl. **D8** Spalte 6, Zeilen 64 bis 67; Fig. 7 siehe "Warning"). Die Serverressourcen werden so entlastet, es kann aber zu Performance-Einbußen beim zugreifenden Nutzer kommen. Zum anderen können die einzelnen Tastatureingaben unmittelbar an den Server geschickt werden, wo dann auch die Überprüfung der Textfelder stattfinden muss, wodurch zwar Clientressourcen geschont werden, was aber gleichzeitig eine stärkere Auslastung der Server-Kapazitäten bedeutet.

Für die Auswahl einer der beiden ihm bekannten Möglichkeiten unter Abwägen der jeweiligen Vor- und Nachteile und unter Inkaufnahme der entsprechenden Nachteile ist kein erfinderisches Zutun erforderlich (restlicher Teil von Merkmal **M4**; *BGH GRUR 2006, 930 – Mikrotom, BGH GRUR 2015, 356 – Repaglinid*).

Zwar ist der Anmelderin darin zuzustimmen, dass Merkmal **M4** der Druckschrift **D8** nicht vollständig zu entnehmen ist; denn unter Bezugnahme auf die Beschreibung der Anmeldung nehmen die in der Edit-Seite eingebetteten Script-Elemente kontextbezogene Mausbewegungen und Tastatureingaben entgegen und leiten diese (unmittelbar) an den Server weiter, der dann selbst die betreffenden Inhalte der Visualisierungsseite anpasst (Offenlegungsschrift, Absatz [0040]). Nach Auffassung des Senats besteht aber demnach der einzige Unterschied zwischen der aus der Druckschrift **D8** bekannten Lehre und der jeweiligen Lehre des Patentanspruchs 1 gemäß Haupt- und Hilfsantrag darin, Teile der Verarbeitung von Texteingaben vom Client auf den Server zu verlagern, was allein das Vorliegen einer erfinderischen Tätigkeit nicht begründen kann (siehe oben).

Nach allem waren für den Fachmann lediglich fachgemäße Überlegungen erforderlich, um in Kenntnis der Druckschrift **D8** zu einem Gegenstand mit sämtlichen Merkmalen des Patentanspruchs 1 gemäß Haupt- bzw. Hilfsantrag zu gelangen.

**3.** Mit dem jeweiligen Patentanspruch 1 gemäß Haupt- und Hilfsantrag fallen auch die jeweiligen übrigen Patentansprüche, da über einen Antrag nur einheitlich entschieden werden kann (*BGH GRUR 1997, 120 – Elektrisches Speicherheizgerät*).

## **Rechtsmittelbelehrung**

Gegen diesen Beschluss steht den am Beschwerdeverfahren Beteiligten das Rechtsmittel der Rechtsbeschwerde zu. Da der Senat die Rechtsbeschwerde nicht zugelassen hat, ist sie nur statthaft, wenn gerügt wird, dass

- 1. das beschließende Gericht nicht vorschriftsmäßig besetzt war,
- 2. bei dem Beschluss ein Richter mitgewirkt hat, der von der Ausübung des Richteramtes kraft Gesetzes ausgeschlossen oder wegen Besorgnis der Befangenheit mit Erfolg abgelehnt war,
- 3. einem Beteiligten das rechtliche Gehör versagt war,
- 4. ein Beteiligter im Verfahren nicht nach Vorschrift des Gesetzes vertreten war, sofern er nicht der Führung des Verfahrens ausdrücklich oder stillschweigend zugestimmt hat,
- 5. der Beschluss aufgrund einer mündlichen Verhandlung ergangen ist, bei der die Vorschriften über die Öffentlichkeit des Verfahrens verletzt worden sind, oder
- 6. der Beschluss nicht mit Gründen versehen ist.

Die Rechtsbeschwerde ist innerhalb eines Monats nach Zustellung des Beschlusses beim Bundesgerichtshof, Herrenstr. 45 a, 76133 Karlsruhe, durch einen beim Bundesgerichtshof zugelassenen Rechtsanwalt als Bevollmächtigten schriftlich einzulegen.

Dr. Morawek **Eder** Eder Baumgardt Dr. Forkel

Fa